## Informática Examen Final de Junio

Facultad de Matemáticas. Junio de 2013

## Ejercicio 1 [Múltiplos de 11] (4 puntos)

Un número natural de varias cifras es múltiplo de 11 si y solo si al restar a la suma de los dígitos en posición impar la suma de los dígitos en posición par se obtiene otro múltiplo de 11. Además, 0 es el único número natural de una cifra múltiplo de 11. Por ejemplo, 190333 es múltiplo de 11 porque (3 + 3 + 9) *−* (3 + 0 + 1) es igual a 11, que a su vez es múltiplo de 11 porque 1 *−* 1 = 0. Sin embargo, 190334 no es múltiplo de 11 porque (4 + 3 + 9) *−* (3 + 0 + 1) es igual a 12, que no es múltiplo de 11 porque 2 *−* 1 = 1.

- 1. Desarrolla e implementa una función recursiva en Python que, dado un número natural *n*, decida si es o no múltiplo de 11.
- 2. Desarrolla e implementa una función iterativa en Python que, dado un número natural *n*, decida si es o no múltiplo de 11.

## Ejercicio 2 [El Hotel Transilvania] (6 puntos)

Cada verano el Conde Drácula abre las puertas del Hotel Transilvania para acoger a todos aquellos monstruos que quieran pasar unas agradables vacaciones familiares lejos de los humanos. Este lujoso complejo hotelero de cinco estacas tiene habitaciones adaptadas a todas las necesidades, desde las más sencillas de la primera planta (donde se aloja Griffin, el Hombre Invisible), hasta las más grandes de la sexta planta (donde intenta descansar Wayne, el Hombre Lobo).

Con el propósito de gestionar la ocupación del hotel eficientemente, cada estancia se identifica mediante un número de habitación (desde la n<sup>o</sup>101 hasta la n<sup>o</sup>666) y está libre=-1, reservada=0 u ocupada=1. En el último caso, se guarda una lista con los datos de los monstruos adultos que la ocupan y un número que indica la cantidad de niños a su cargo. La mayoría de los inquilinos estivales del hotel son viejos conocidos del Conde (un ejemplo son las innumerables juergas que ha compartido con Frankenstein y Murray la Momia), de modo que para cada monstruo únicamente se almacena su nombre, primer apellido y nif.

- 1. Desarrolla e implementa en Python las clases adecuadas para almacenar la información de la ocupación del hotel. Las clases deben satisfacer los requisitos siguientes:
	- *a*) El constructor de la clase Habitacion comprueba la corrección de sus parámetros.
	- *b*) El constructor de la clase Hotel genera una lista completa de habitaciones libres.
	- *c*) La clase Hotel dispone de los métodos siguientes:
		- liberarHabitacion(self,numeroHabitacion): La habitación identificada mediante numeroHabitacion queda disponible para ser reservada y/o ocupada.
		- reservarHabitacion(self,numeroHabitacion,monstruo): La habitación identificada mediante numeroHabitacion queda reservada por monstruo.

- - -

ocuparHabitacion(self,numeroHabitacion,listaOcupantes,cantidadNinyos): La habitación identificada mediante numeroHabitacion queda ocupada por los adultos de listaOcupantes y los niños indicados en cantidadNinyos. Si la ha-

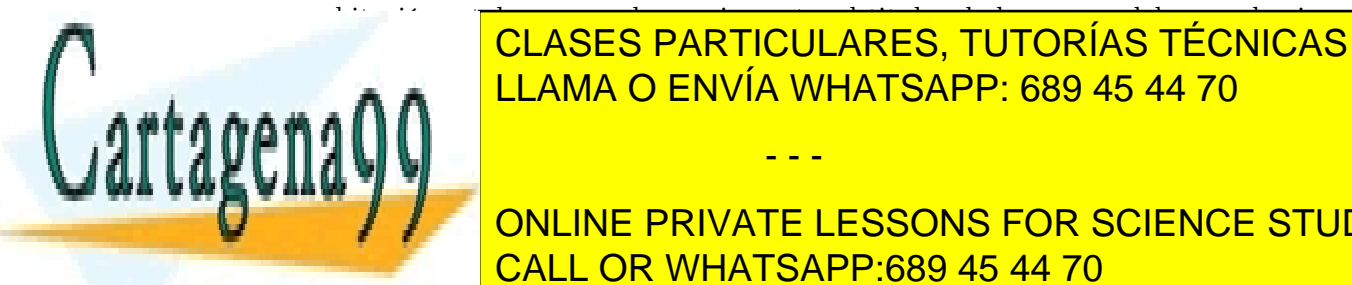

bitación estaba reservada previamente, el titular de la reserva debe ser el primer elemento de <mark>CLASES PARTICULARES, TUTORÍAS TÉCNICAS ONLINE</mark>  $\sum_{k=1}^{\infty}$ LLAMA O ENVÍA WHATSAPP: 689 45 44 70

**ONLINE PRIVATE LESSONS FOR SCIENCE STUDENTS** CALL OR WHATSAPP:689 45 44 70

www.cartagena99.com no se hace responsable de la información contenida en el presente documento en virtud al Artículo 17.1 de la Ley de Servicios de la Sociedad de la Información y de Comercio Electrónico, de 11 de julio de 2002. Si la información contenida en el documento es ilícita o lesiona bienes o derechos de un tercero háganoslo saber y será retirada.